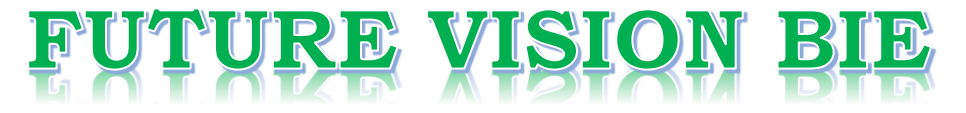

## **One Stop for All Study Materials**

& Lab Programs

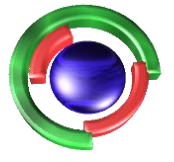

**Future Vision** By K B Hemanth Raj

## Scan the QR Code to Visit the Web Page

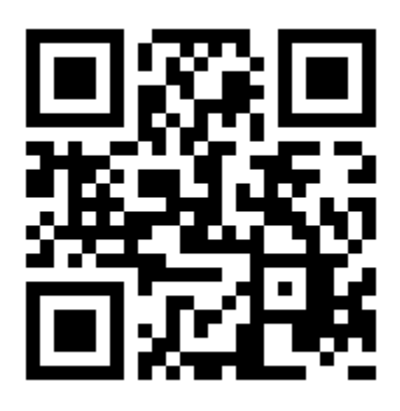

 $Or$ 

**Visit : [https://hemanthrajhemu.github.io](https://hemanthrajhemu.github.io/)**

Gain Access to All Study Materials according to VTU, **CSE - Computer Science Engineering, ISE - Information Science Engineering, ECE - Electronics and Communication Engineering** & MORE...

**Join Telegram to get Instant Updates: [https://bit.ly/VTU\\_TELEGRAM](https://bit.ly/VTU_TELEGRAM)**

**Contact: MAIL: [futurevisionbie@gmail.com](mailto:futurevisionbie@gmail.com)**

**INSTAGRAM: [www.instagram.com/hemanthraj\\_hemu/](http://www.instagram.com/hemanthraj_hemu/)**

**INSTAGRAM: [www.instagram.com/futurevisionbie/](http://www.instagram.com/futurevisionbie/)**

**WHATSAPP SHARE:<https://bit.ly/FVBIESHARE>**

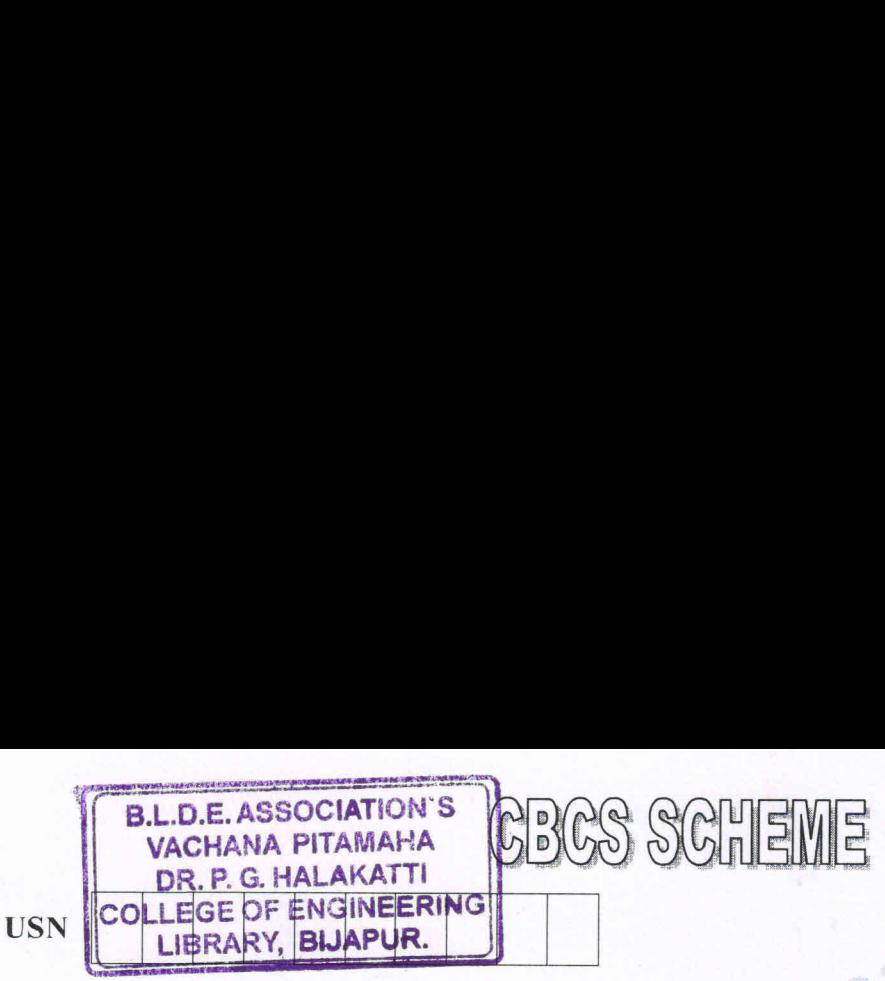

Sixth Semester B.E. Degree Examination, Dec.2019/Jan.2020 Cryptography, Network Security and Cyber Laws

Time: 3 hrs. Max. Marks: 80

Note: Answer any FIVE full questions, choosing ONE full question from each module.

#### Module-1

- 1 a. What do you mean by cyber attack? List and explain main motives of launching cyber attacks. (08 Marks)
	- b. Using Extended Euclidean algorithm find the inverse of  $12 \text{ modulo } 79$ . (08 Marks)

#### OR

- 2 a b. Design known plain test attack to obtain the key used in the Vigenere cipher. (08 Marks) Consider a Hill cipher  $m = 3$  (block size = 3) with key k shown below:
	- a Hill cip<br>25 3 7  $k = \begin{pmatrix} 25 & 3 & 7 \\ 5 & 9 & 21 \end{pmatrix}$  $11 \t8 \t13$
	- (i) What is the cipher text corresponding to the plaintext =  $(VOW)$ ?
	- (ii) What is the plain text corresponding to the ciphertext =  $(TQX)$ ? (08 Marks)<br> **Module-2**

3 a. List and explain RSA operations. Module-2 (08 Marks)

- b. The modulus in <sup>a</sup> toy implementation of RSA is <sup>143</sup>
	- (i) What is the smallest value of a valid encryption key and the corresponding decryption key?
	- (ii) For the computed encryption key and plaintext  $= 127$ , what is the corresponding ciphertext? : (08 Marks)
		- : OR
- 4 a. In what way are the properties of the cryptographic hash the one way property and collision resistance relevant to the security provided by the MAC? Explain. (08 Marks)

b. Consider the digital signature created using the Signer's private key operation but without the hash function i.e., sign(m) =  $E_{A,pr}(m)$ 

Demonstrate how a forged signature may be created using this definition of <sup>a</sup> digital signature. (08 Marks)

### Module-3

5 a. b. List and explain PKI Architectures. (06 Marks) Cc. Define Dictionary Attacks. Explain Attack types. (04 Marks) What do you mean key management? Explain the fields of an X.509 certificate. (06 Marks) **html**<br> **html**<br> **html** 

### OR

1. Design known plain test attack to obtain the key used in the Consider a Hill eigher  $m = 3$  (block size = 3) with key ks  $k = \begin{bmatrix} 25 & 3 & 7 \\ 5 & 9 & 21 \\ 11 & 8 & 13 \end{bmatrix}$ <br>
(i) What is the cipher text corresponding to the p 6 a. b. C. Design the Needham – Schroeder protocol. (06 Marks) Define Kerberos. Explain Kerberos message sequence. (05 Marks) Explain SSL Record Layer Protocol. (05 Marks)

<sup>1</sup> of 2

## **https://hemanthrajhemu.github.io**

2. Any revealing of identification, appeal to evaluator and /or equations written eg,  $42+8 = 50$ , will be treated as malpractice. 50, will be treated as malpractice. Important Note : 1. On completing your answers, compulsorily draw diagonal cross lines on the remaining blank pages. Important Note : 1. On completing your answers, compulsorily draw diagonal cross lines on the remaining blank pages. 2. Any revealing of identification, appeal to evaluator and /or equations written eg, 42+8

15CS61

### 15CS61

### Module-4

Explain how each key in 802.11i was derived and where it is used. (06 Marks)  $7\phantom{.0}$ a. Explain how each key in 802.11 i was derived and where it is used<br>b. Define Firewall. List and explain main functions of a firewall.<br>c. Classify Intrusion Detection Systems based on their functionality. (06 Marks) (04 Marks) OR

**EERIMO** Set 1

What is the role of a Bloom Filter in packet logging? a.<br>b.

Define SOAP. Explain SOAP messages in HTTP packets.

c. Demonstrate WS-Trust relationship between entities involved in international trade.

(04 Marks)

(04 Marks) (08 Marks)

### Module-5

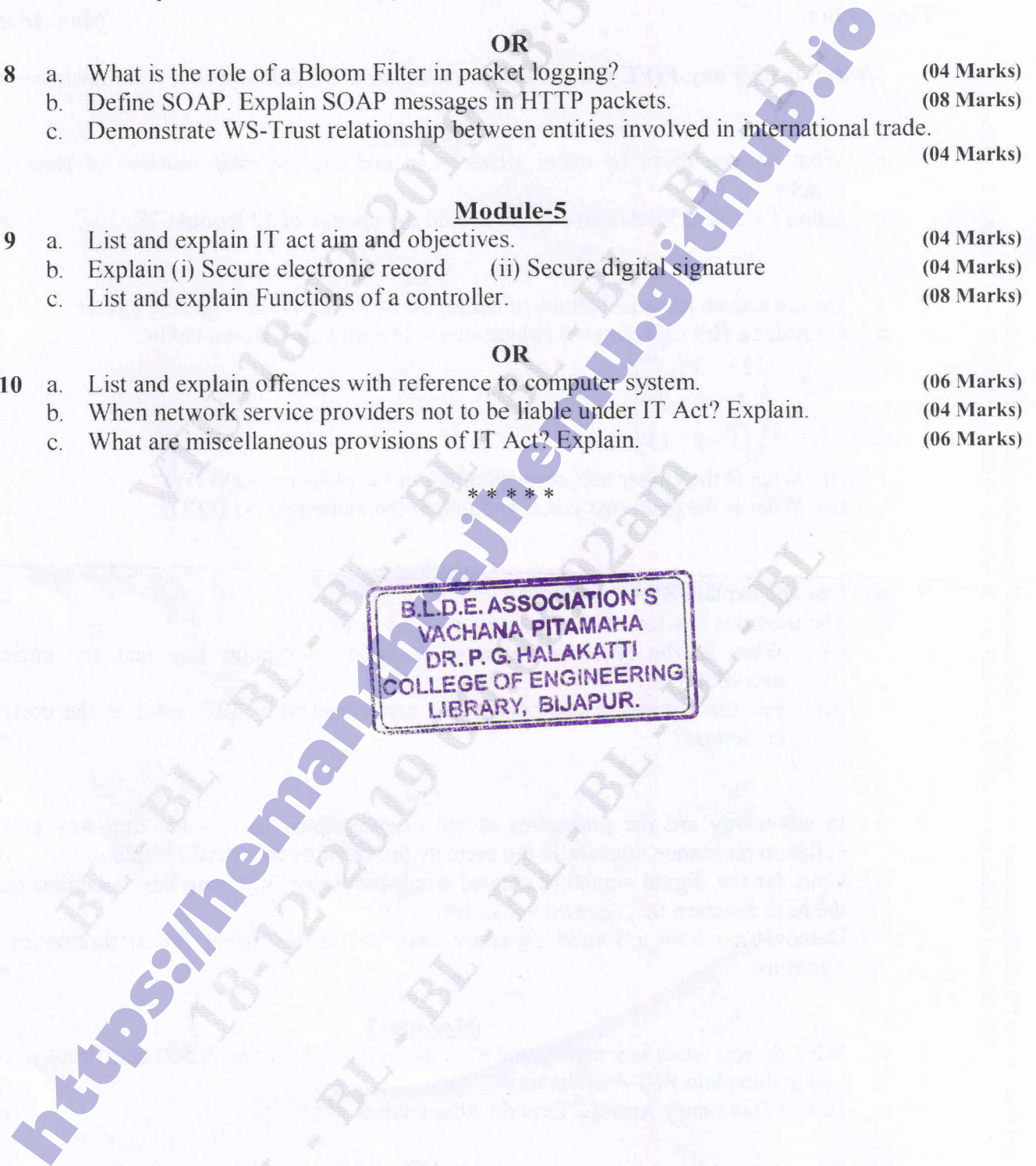

\* \* \* \* \*

B.L.D.E. ASSOCIATION'S LIBRARY, BIJAPUR VACHANA PITAMAHA<br>DR. P. G. HALAKATTI DR. P. G. HALAKATTI<br>COLLEGE OF ENGINEERING<br>LIBRARY, BIJAPUR. **March** L

2of2

# **https://hemanthrajhemu.github.io**